**, , ,** 

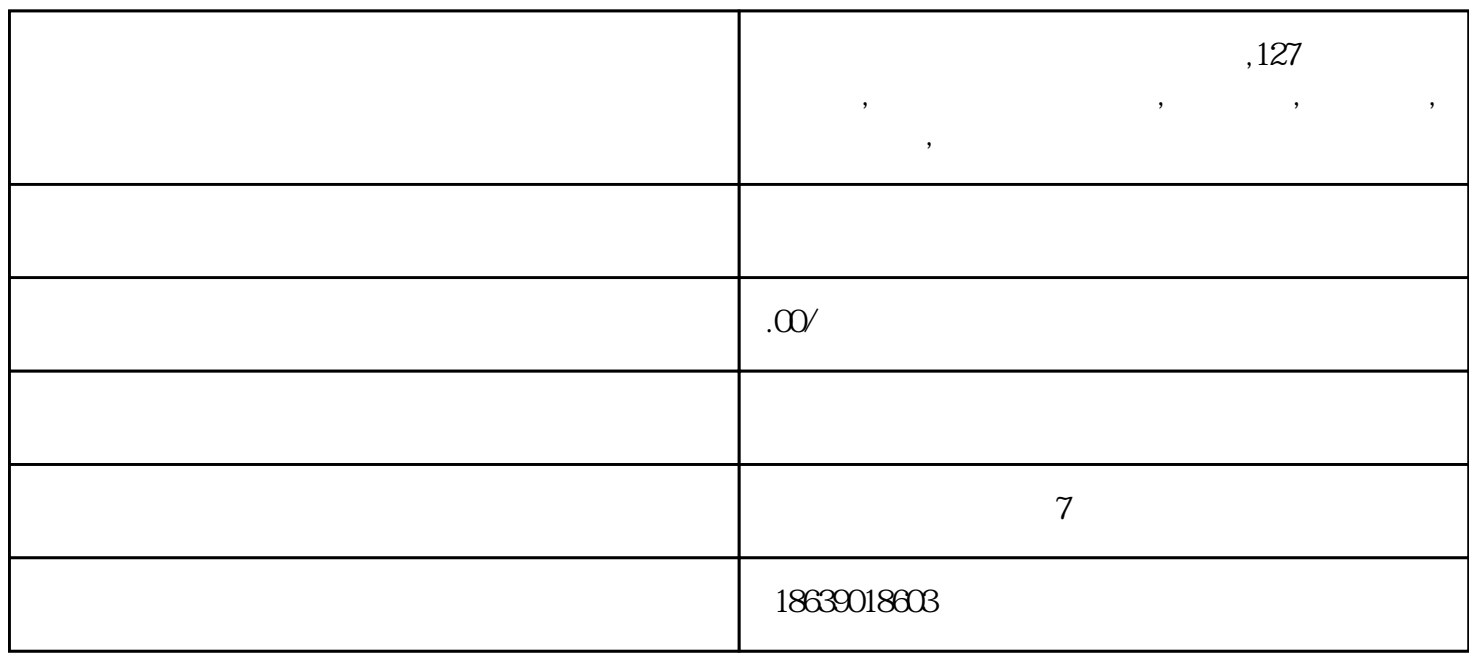

B/S(Browse/Server) 开发平台 .Net FrameWork3.5(ASP.NET) Windows7/2008/8/2012/1  $SqServer2008 r2/2012$  $C#$ 

 $Asp.Net3.5$ 

Windows7/2008/8/2012/10/2016

lingxian B/S and B/S and Intranet/Internet

Web SQL Server

xingjiabigao

ngfucaigou

心理云测评系统采用基于WEB的企业平台构架,如下图:

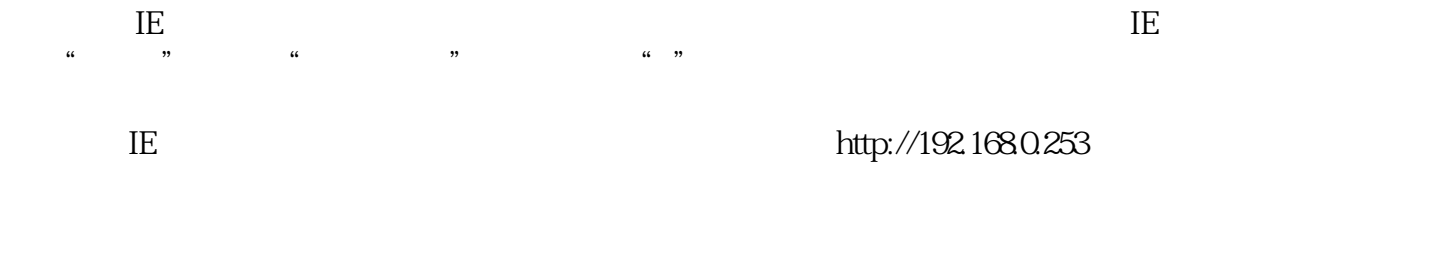

ست مططم» admin, admin, «المصر» admin, «الكلمة الأصواء المصري المصري المصري المصري المصري المصري المصري المصري ا

 $\mathbf{z}$ he sta $\mathbf{z}$ he sta $\mathbf{z}$ he sta $\mathbf{z}$ he sta $\mathbf{z}$ 

 $\frac{1}{2}$  and  $\frac{1}{2}$  and  $\frac{1}{2}$  a  $\alpha$  , and  $\beta$ 

 $\mathbf{a}$  , and  $\mathbf{b}$ , and  $\mathbf{b}$ 

 $\frac{1}{2}$ ,  $\frac{1}{2}$ ,  $\frac{1}{2}$ ,

 $\frac{1}{m}$  , and  $\frac{1}{m}$ 点击"预约设置",即可添加修改删除预约方式。

 $\frac{1}{\sqrt{1-\frac{1}{\sqrt{1-\frac{1$ 

表管理-量表平台-计分评价-预警分值栏目设置。

 $\frac{1}{\sqrt{1-\frac{1}{\sqrt{1-\frac{1$ 

 $\ddot{a}$ ,  $\ddot{a}$ ,  $\ddot{b}$ ,  $\ddot{b}$ 

 $\frac{a}{m}$ 

 $\mu$ 

 $\mathfrak{m}$  , and  $\mathfrak{m}$ 

 $\frac{1}{\sqrt{1-\frac{1}{\sqrt{1-\frac{1$ 

 $\frac{1}{\sqrt{1-\frac{1}{\sqrt{1-\frac{1$ 

 $\frac{1}{2}$  and  $\frac{1}{2}$  and  $\frac{1}{2}$  a

 $\frac{1}{2}$ 

## yongjiu

 $\frac{a}{\sqrt{a}}$ 

- $\alpha$  , we are  $\alpha$
- $\frac{1}{2}$  and  $\frac{1}{2}$  and  $\frac{1}{2}$  a
- $\frac{a}{b}$  ,  $\frac{b}{c}$
- $\frac{1}{2}$ ,  $\frac{1}{2}$ ,  $\frac{1}{2}$ ,
- $\frac{1}{\sqrt{2}}$  , where  $\frac{1}{\sqrt{2}}$
- $\frac{a}{\sqrt{a}}$
- $\kappa$  , and  $\kappa$
- $\alpha$  , and  $\beta$
- $\frac{1}{\sqrt{1-\frac{1}{\sqrt{1-\frac{1$
- $\frac{a}{1}$
- $\alpha$  , and  $\beta$ 
	-
- $\frac{a}{\sqrt{a}}$
- $\tilde{a}$  , we can consider  $\tilde{b}$

 $\alpha$  , and  $\beta$